## **WYMAGANIA EDUKACYJNE Z EDUKACJI INFORMATYCZNEJ DLA KLASY III**

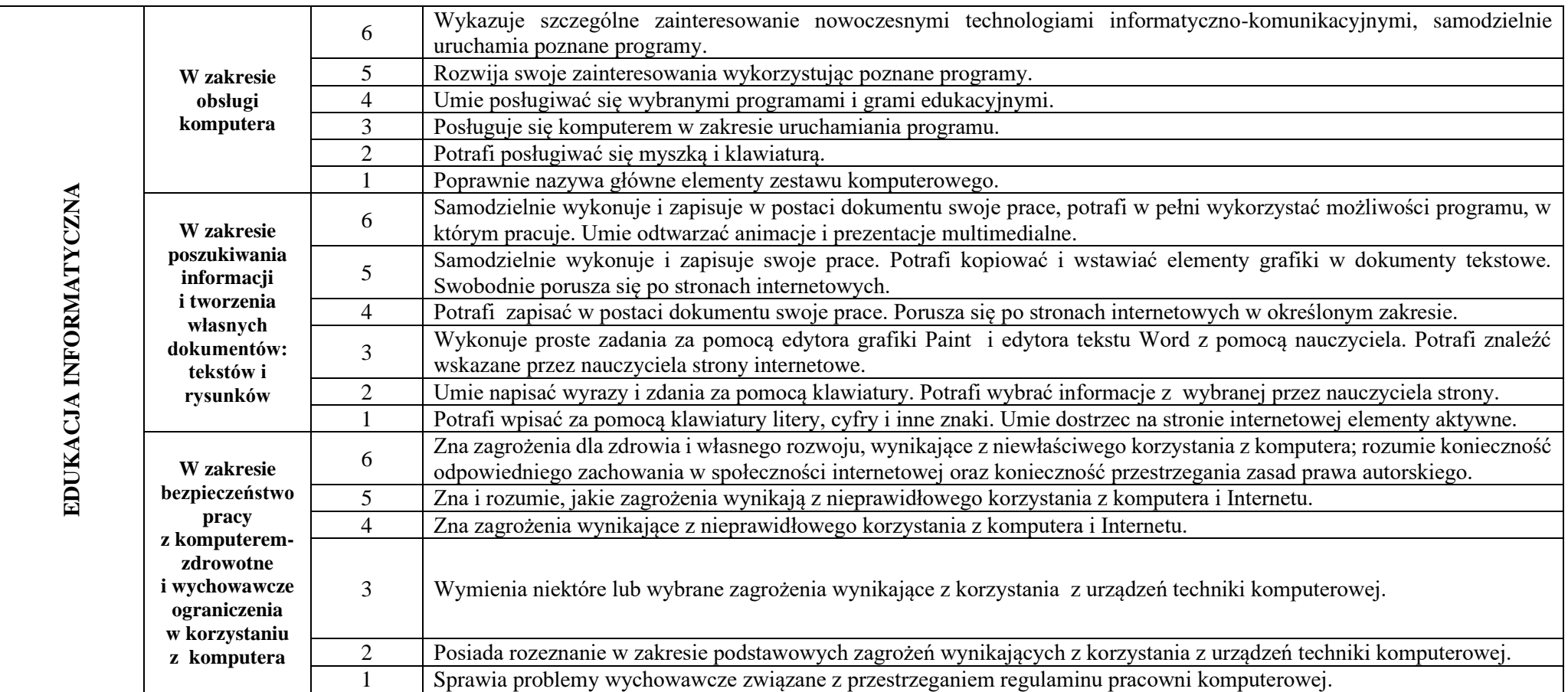

## KRYTERIA WYSTAWIANIA OCEN Z EDUKACJA INFORMATYCZNEJ W KLASIE III

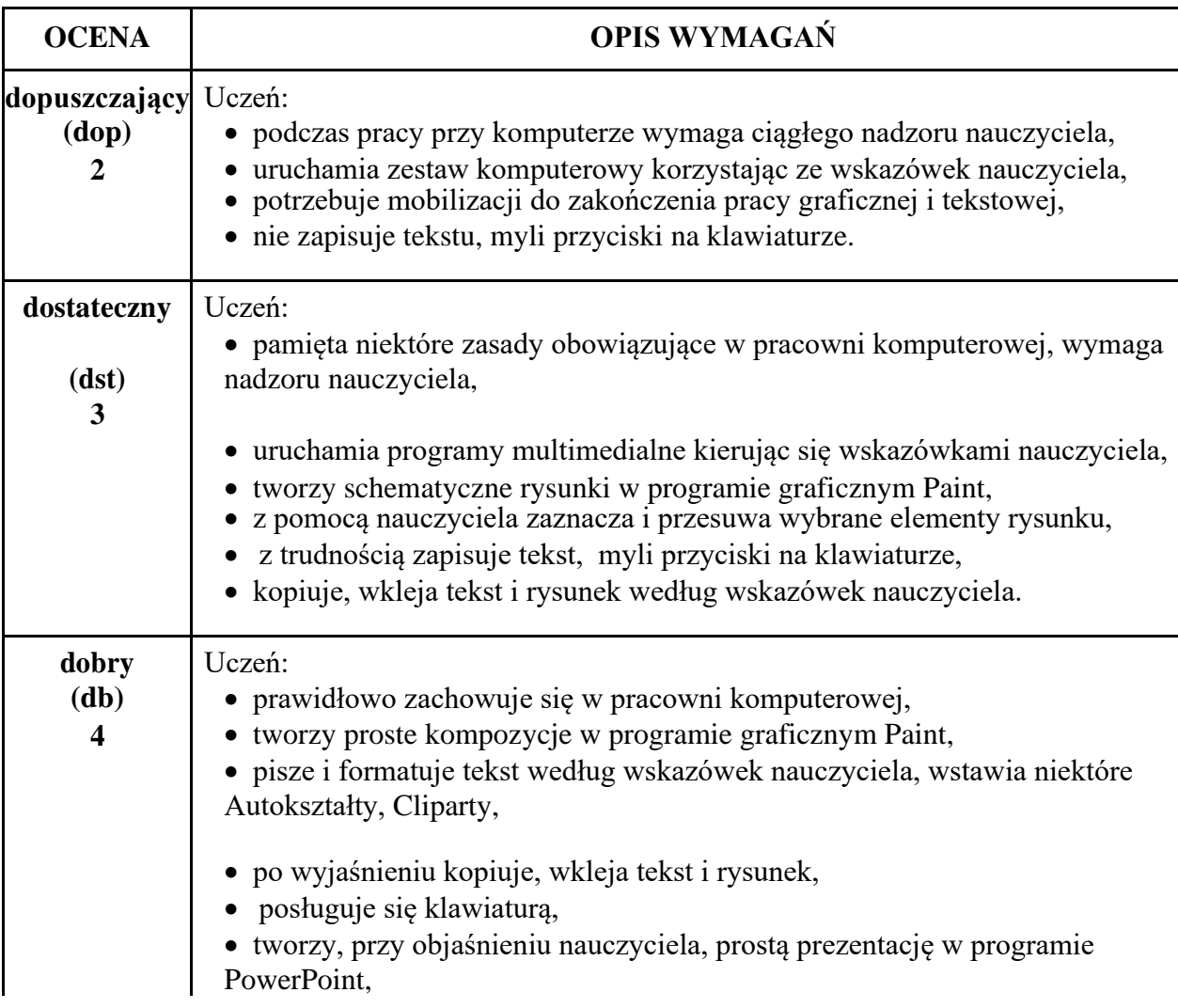

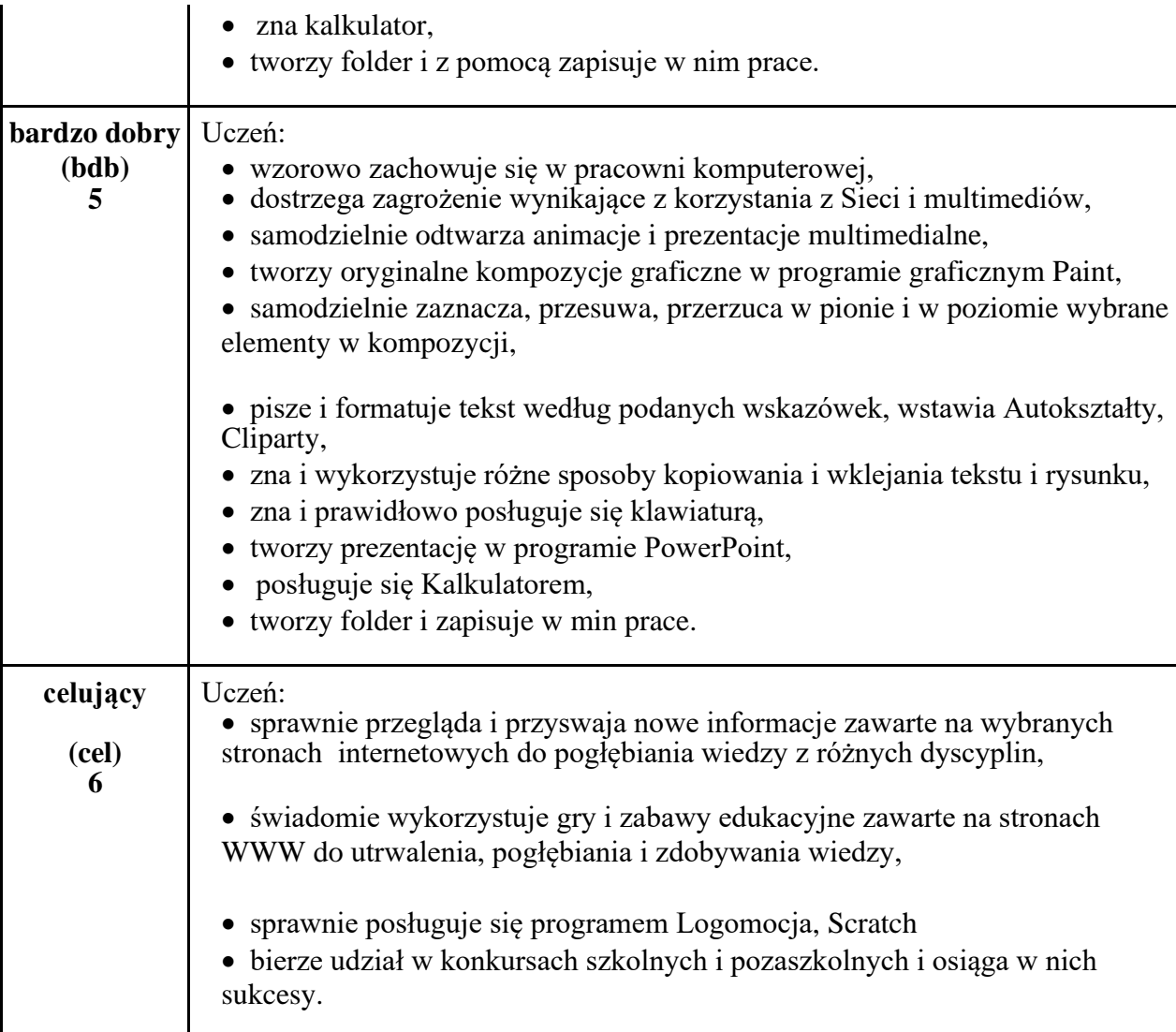